référence T102-050

28h

**Cisco Firewall ASA : sécurisez votre réseau**

Mise à jour 11 août 2023

Formation intra-entreprise sur devis

ENI Service

# **Cisco Firewall ASA : sécurisez votre réseau**

## **Objectifs**

- Décrire la notion de parefeu et la gamme Cisco ASA
- Faire la configuration de base d'un CISCO ASA
- Configurer la translation d'adresse sur un CISCO ASA
- Configurer les ACL et le filtrage d'URL sur un CISCO ASA
- Optimiser les ACL avec le groupement d'objets
- Mettre en oeuvre le modèle AAA sur un ASA
- Interconnecter des VLANs
- Implémenter des VPNs
- Implémenter les fonctions de parefeu
- Utiliser ASDM pour paramétrer ASA
- Mettre en place une politique de sécurité
- Maintenir les ASA

## **Pré-requis**

#### Maîtriser la configuration de base d'un routeur Cisco ;

Maîtriser l'usage d'un système d'exploitation Windows.

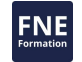

## **Public**

Ingénieurs réseaux, administrateurs, responsables de sécurité.

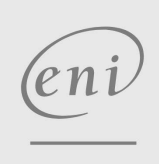

 $\sim$  02 40 92 45 50  $\sim$  formation@eni.fr www.eni-service.fr

**ENI Service - Centre de Formation** adresse postale : BP 80009 44801 Saint-Herblain CEDEX SIRET : 403 303 423 00020 B403 303 423 RCS Nantes, SAS au capital de 864 880

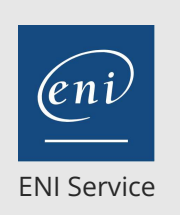

28h

## **Cisco Firewall ASA : sécurisez votre réseau**

Mise à jour 11 août 2023

Formation intra-entreprise sur devis

FNE

**PR** (Télé-)présentiel

## **Programme de la formation**

#### **Introduction (2 heures)**

- Les pare-feux : vue d'ensemble et terminologie
- Les différents types d'architectures
- La gamme ASA
- Démarrage
	- Interface utilisateur
	- Configuration globale
- Configuration des interfaces

#### Niveaux de sécurité

- Configurations diverses : NTP, SYSLOG
- Atelier : Mise en oeuvre de base d'un ASA

#### **Translation d'adresses NAT (3 heures)**

- NAT statique
- NAT dynamique
- Limitation des connexions embryonnaires
- Connexions et redirection de port
- Configuration d'interfaces multiples

#### La DMZ

Atelier : Configuration d'un ASA avec translation d'adresses et translation de ports sur une topologie à 2 ou 3 interfaces. Publication de serveurs.

#### **Listes de contrôle d'accès et filtrage de contenu (2 heures)**

- Présentation des ACLs
- Configuration d'ACLs fondées sur les adresses, les protocoles, le temps
- Filtrage de code Java/ActiveX
- Filtrage d'URL
- Atelier : Caractérisation puis filtrage de divers trafics réseau

#### **Groupement d'objets (2 heures)**

- Présentation des groupes d'objets
- Usage optimiser les ACLs
- Configuration de groupes d'objets
- Atelier : Mise en oeuvre de groupes d'objets dans les ACLs

#### **Le modèle AAA Authentication, Authorization and Accounting (3 heures)**

- Présentation de Cisco Secure Access Control Server
- Configuration de l'authentification et des autorisations
- Mise à profit de CSACS pour télécharger les ACLs
- Atelier : Installation puis exploitation de CSACS, mise en oeuvre du modèle AAA sur l'ASA

#### **Interconnexion de VLANs (4 heures)**

- Rappels sur les VLANs, le protocole 802.1Q, la notion de trunk
- Rappels sur les protocoles de routage RIPv2 et OSPF
- Le routage multicast
- Atelier : Configuration d'un ASA pour qu'il assure le routage inter-VLANs

#### **Les VPNs (4 heures)**

- Rappels IPsec
- Les VPNs intersites et les VPNs d'accès distant
- Le client VPN Cisco
- Présentation du serveur Easy VPN
- Le WebVPN
- Atelier : Mise en place d'un VPN de site à site, d'un accès distant VPN puis WebVPN

#### **La notion de pare-feu transparent (1 heure)**

- Pare-feu routé vs pare-feu transparent, où comment réduire la surface d'attaque
- Fonctions non supportées
- Configuration des adresses IP, des ACL, fonctionnement d'ARP dans un contexte de pare-feu transparent
- Atelier : Mise en oeuvre pare-feu transparent

#### **Redondance de pare-feu (1 heure)**

- Rappel des concepts de base, les modes failover
- Configuration du failover et de LAN failover
- Atelier : Mise en oeuvre d'un failover en mode active/standby puis en mode Active/Active

#### **Cisco Security Appliance Device Manager (1 heure)**

- La configuration d'un ASA dans un environnement fenêtré
- Prérequis à l'utilisation de l'ASDM
- Atelier : Installation d'ASDM. Utilisation d'ASDM pour configurer des VPNs.

#### **La sécurité modulaire (2 heures)**

- La configuration d'une class map
- La configuration d'une policy map
- La configuration d'une service-policy
- Atelier : Mise en oeuvre d'une politique de sécurité

#### **Exploitation et maintenance des ASA (3 heures)**

- La protection des accès, les niveaux de privilège
- Recouvrement de mot de passe
- Mise à niveau de l'IOS
- Gestion des licences
- Atelier : Sauvegarde de la configuration, mise à niveau de l'IOS, mot de passe perdu

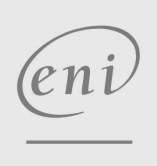

 $\sim$  02 40 92 45 50  $\sim$  formation@eni.fr www.eni-service.fr

**ENI Service - Centre de Formation** adresse postale : BP 80009 44801 Saint-Herblain CEDEX SIRET : 403 303 423 00020 B403 303 423 RCS Nantes, SAS au capital de 864 880 référence T102-050

## **Cisco Firewall ASA : sécurisez votre réseau**

ENI Service

28h

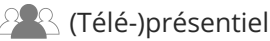

## **Délais d'accès à la formation**

Les inscriptions sont possibles jusqu'à 48 heures avant le début de la formation.

Dans le cas d'une formation financée par le CPF, ENI Service est tenu de respecter un délai minimum obligatoire de 11 jours ouvrés entre la date d'envoi de sa proposition et la date de début de la formation.

## **Modalités et moyens pédagogiques, techniques et d'encadrement**

Formation avec un formateur, qui peut être suivie selon l'une des 3 modalités ci-dessous :

1 Dans la salle de cours en présence du formateur.

2 Dans l'une de nos salles de cours immersives, avec le formateur présent physiquement à distance. Les salles immersives sont équipées d'un système de visio-conférence HD et complétées par des outils pédagogiques qui garantissent le même niveau de qualité.

3 Depuis votre domicile ou votre entreprise. Vous rejoignez un environnement de formation en ligne, à l'aide de votre ordinateur, tout en étant éloigné physiquement du formateur et des autres participants. Vous êtes en totale immersion avec le groupe et participez à la formation dans les mêmes conditions que le présentiel. Pour plus d'informations : Le téléprésentiel notre solution de formation à distance.

Le nombre de stagiaires peut varier de 1 à 12 personnes (5 à 6 personnes en moyenne), ce qui facilite le suivi permanent et la proximité avec chaque stagiaire.

Chaque stagiaire dispose d'un poste de travail adapté aux besoins de la formation, d'un support de cours et/ou un manuel de référence au format numérique ou papier.

Pour une meilleure assimilation, le formateur alterne tout au long de la journée les exposés théoriques, les démonstrations et la mise en pratique au travers d'exercices et de cas concrets réalisés seul ou en groupe.

## **Modalités d'évaluation des acquis**

En début et en fin de formation, les stagiaires réalisent une auto-évaluation de leurs connaissances et compétences en lien avec les objectifs de la formation. L'écart entre les deux évaluations permet ainsi de mesurer leurs acquis.

En complément, pour les stagiaires qui le souhaitent, certaines formations peuvent être validées officiellement par un examen de certification. Les candidats à la certification doivent produire un travail personnel important en vue de se présenter au passage de l'examen, le seul suivi de la formation ne constitue pas un élément suffisant pour garantir un bon résultat et/ou l'obtention de la certification.

Pour certaines formations certifiantes (ex : ITIL, DPO, ...), le passage de l'examen de certification est inclus et réalisé en fin de formation. Les candidats sont alors préparés par le formateur au passage de l'examen tout au long de la formation.

## **Moyens de suivi d'exécution et appréciation des résultats**

Feuille de présence, émargée par demi-journée par chaque stagiaire et le formateur. Evaluation qualitative de fin de formation, qui est ensuite analysée par l'équipe pédagogique ENI. Attestation de fin de formation, remise au stagiaire en main propre ou par courrier électronique.

## **Qualification du formateur**

La formation est animée par un professionnel de l'informatique et de la pédagogie, dont les compétences techniques, professionnelles et pédagogiques ont été validées par des certifications et/ou testées et approuvées par les éditeurs et/ou notre équipe pédagogique. Il est en veille technologique permanente et possède plusieurs années d'expérience sur les produits, technologies et méthodes enseignés. Il est présent auprès des stagiaires pendant toute la durée de la formation.

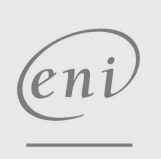

02 40 92 45 50 formation@eni.fr www.eni-service.fr

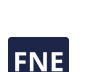

Formation intra-entreprise sur devis

3 / 3

**ENI Service - Centre de Formation** adresse postale : BP 80009 44801 Saint-Herblain CEDEX SIRET : 403 303 423 00020 B403 303 423 RCS Nantes, SAS au capital de 864 880